## Salary by Aircraft

| NS - Anto     | iman P   | hil, Perio | e: 91-97-9 | 015-21-0  | 7-0915     |     |       |          |         |           |                            | 640 |
|---------------|----------|------------|------------|-----------|------------|-----|-------|----------|---------|-----------|----------------------------|-----|
| Inglaturation | Position | OFF Time   | GAINTING   | Per dises | OFP Time   | P0  | 25.99 | 51049    | 1000    | - Earler  | Non<br>1 1 1 1 1 1 1 1 1 1 | 1 0 |
| ARCOE         | PIC      | 21:00      | 00.17      |           | 0497 19894 |     |       | 20.0325  |         | Marth And | + Yest 2018                |     |
| DUEDS         | PIC      | 62.38      | 00.08      |           | GAN Time   | PIC | 00.17 | 1100008  | 0.45    | Person    | 4995 - Phil Ansaiman       |     |
| F-944         | PIC      | 62:38      | 00:08      |           |            |     |       | 6.10 EUR |         |           |                            |     |
| Total         | PIC      | 31.00      | 00.17      |           | Perde      |     | 4     | 50 (547) | 58      |           |                            |     |
|               |          |            |            |           |            |     |       |          | 1000.40 |           |                            |     |

Report 'Salary by Aircraft' - commercial time done by a particular crew member

This report is similar to 'Block Time by Function' - it shows salary calculated by the **CMT** (Commercial Time) inserted to **Journey Logs**, but per an individual crew member selected in the filter.

If your Journey Log does not have a field CMT, you can add it in Admin > Operator Settings > Flight Editing screen (mark the checkbox and save).

On the report you can see 2 tables:

- 1. Shows: aircraft registration, position flown on the aircraft, OFP time (CMT time from Journey Log), Gain time (CMTminus (ATA minus ATD)), number of per diems (start at homebase, end at homebase).
- 2. OFP & Gain times along with the total salary.

From: https://wiki.leonsoftware.com/ - **Leonsoftware Wiki** 

Permanent link: https://wiki.leonsoftware.com/leon/report-salary-by-aircraft?rev=1437669797

Last update: 2016/08/30 13:06

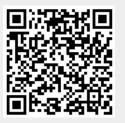